## **Cisco Telnet**

Telnet password - Enter the following commands to setup telnet access.

```
 enable password
line VTY 0 4
 login (if this is set to no login, even with a password you will not be able to use telnet)
password cisco \square or whatever password you require
 line VTY 5 15
 login
 password cisco
```
From: <http://cameraangle.co.uk/> - **WalkerWiki - wiki.alanwalker.uk**

Permanent link: **[http://cameraangle.co.uk/doku.php?id=cisco\\_telnet](http://cameraangle.co.uk/doku.php?id=cisco_telnet)**

Last update: **2023/03/09 22:35**

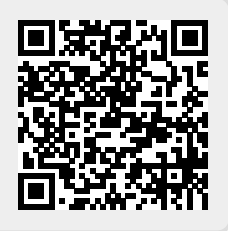